## Illustrating splits: nosplit

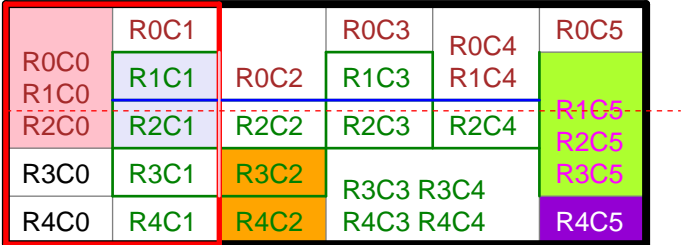

Illustrating splits: split(4in,40) splitByRow=0 splitInRow=1

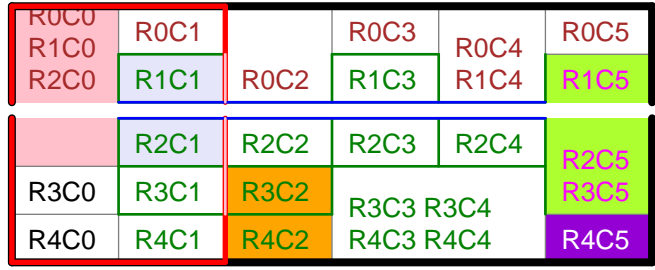